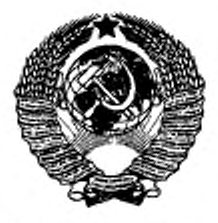

ГОСУДАРСТВЕННЫЙ СТАНДАРТ СОЮЗА ССР

# СОСУДЫ И АППАРАТЫ

ТРЕБОВАНИЯ К ФОРМЕ ПРЕДСТАВЛЕНИЯ РАСЧЕТОВ НА ПРОЧНОСТЬ, ВЫПОЛНЯЕМЫХ НА ЭВМ

> ГОСТ 27691-88 (СТ СЭВ 5993-87)

Издание официальное

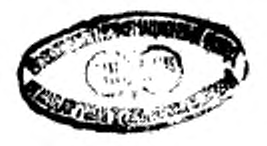

ГОСУДАРСТВЕННЫЙ КОМИТЕТ СССР ПО СТАНДАРТАМ Москва

## ГОСУДАРСТВЕННЫЙ СТАНДАРТ СОЮЗА ССР

#### СОСУДЫ И АППАРАТЫ

Требования к форме представления расчетов на прочность, выполняемых на ЭВМ

Vessels and apparatus. Requirements for presentation of computer-performed strength calculations

гост  $27691 - 88$ (CT C9B 5993-87)

OKII 36 1510

### Дата введения 01.01.89

Настоящий стандарт устанавливает требования к форме построения расчетов на прочность, а также к форме представления расчетов, выполняемых на ЭВМ, по действующим стандартам на сосуды и аппараты, применяемым в химической, нефтеперерабатывающей и смежных отраслях промышленности.

## 1. ФОРМА ПРЕДСТАВЛЕНИЯ РАСЧЕТОВ НА ПРОЧНОСТЬ, **ВЫПОЛНЯЕМЫХ НА ЭВМ**

1.1. Для расчетов на прочность, выполняемых на ЭВМ по действующим стандартам, регламентирующим нормы и методы расчета на прочность сосудов и аппаратов, следует использовать программы, полностью соответствующие области и условиям применения стандарта, содержащие четко разграниченные разделы.

1.2. Для программ должна быть представлена документация на языке оригинала, отвечающая требованиям СТ СЭВ 1626-79 и СТ СЭВ 2092-80.

1.3. Программа должна предусматривать контроль ввода исходных параметров расчета на ЭВМ.

1.4. В табуляграмме должны быть указаны наиболее важные расчетные параметры (например коэффициенты ослабления, параметры жесткости и др.). Промежуточные расчеты (итерации, эпюры внутренних сил) допускается в табуляграмме не отражать.

1.5. Если дополнительно к расчетам по стандарту проводят расчеты другими методами, то в табуляграмме должен быть указан источник этих методов расчета.

1.6. Табуляграммы ЭВМ должны быть оформлены так, чтобы их можно было использовать в качестве документации по расчету на прочность без дополнительного переписывания на другие формуляры, без обобщений или дополнений.

1.7. Если табуляграмма выполняется на нескольких листах, то необходимо обозначить номера листов и на каждом листе указать краткое название расчета.

1.8. В табуляграммах допускается использовать только такие шифры и коды, которые предусмотрены нормативно-техническими документами.

1.9. Общие сведения, приводныме в табуляграмме:

наименование вычислительной программы (с указанием варианта программы, названия программы, даты разработки программы):

обозначение стандарта;

наименование организации, разработавшей программу; тип вычислительной машины, на которой выполнен расчет; наименование организации, ответственной за расчет.

1.10. Данные по объекту расчетов:

обозначение сосуда и аппарата;

обозначение элемента;

номер заказа;

номер чертежа;

входные данные, необходимые для расчета на прочность (например марка материала, допускаемые напряжения, прочие требуемые характеристики материала, размеры, прибавки к толщинам стенок, коэффициенты прочности сварных швов, нагрузки);

результаты расчета;

подпись специалиста, ответственного за расчет.

1.11. Для всех входных и выходных параметров необходимо привести, как минимум, их условные обозначения. При этом следует пользоваться условными обозначениями и единицами измерения физических величин, принятыми в стандартах на прочность.

1.11.1. Если вычислительная машина не печатает строчные буквы, то допускается:

вместо строчных букв печатать прописные, например:

d=D;

для обозначения прописной буквы печатать две буквы вместе, например:

 $D = DD$ .

1.11.2. Индексы и показатели печатают буквой или цифрой в одной строке с основным обозначением, например:

> $d_i = d1$  или D1: d<sub>a</sub>=dA или DA.

1.11.3. Для греческих букв печатают их названия, например:

α=альфа или ΑЛЬΦΑ, alpha или ALPHA;

о=сигма или СИГМА, sigma или SIGMA.

Если часто встречается обозначение о, можно использовать бук-BY S.

1.12. Результаты расчета на прочность должны быть подтверждены заключением о выполнении условий прочности и оформлены следующим образом:

действующие нагрузки В сравнивают с допускаемыми нагрузками [В]:

В<{В] или — В <1;

расчетные толщины стенок SR сравнивают с действительными значениями толщины стенки минус прибавки: SR ≤S-C.

Эта проверка допускается только в том случае, когда используемый в стандарте метод определения размеров не предназначен для предварительной оценки расчетной толщины.

Более сложные условия прочности (например для комбинированных нагрузок или проверок усталостной прочности) представляются в виде, предусмотренном стандартом.

1.13. Пример представления в табуляграмме расчетов на прочность, выполненных на ЭВМ, приведен в приложении.

## 2. ФОРМА ПРЕДСТАВЛЕНИЯ МЕТОДОВ РАСЧЕТА НА ПРОЧНОСТЬ

2.1. Приводимый в стандарте порядок расчета должен поддаваться однозначной алгоритмизации. Следует избегать сложных описаний процедур вычисления и заменять их формулами.

2.2. Должна быть обеспечена возможность полного проверочного расчета конструкции.

2.3. Для всех расчетных величин, представляемых в форме днаграмм, должны быть приведены аналитические зависимости, соответствующие диаграммам.

Для диаграмм, предназначенных для предварительного определения геометрических размеров, аналитические зависимости допускается не приводить.

2.4. При использовании итерационных методов расчета должна быть указана точность их выполнения.

#### C. 4 FOCT 27691-88 (CT C3B 5993-67)

**ПРИЛОЖЕНИЕ** 

#### ПРИМЕР ТАБУЛЯГРАММЫ ЭВМ

LIST<sub>1</sub> EPF4 PRIMER DLJA PROEKTA ST SEV EDINAJA SISTEMA PROGRAMM DLJA RASCHJOTA NA PROCHNOST' AVTOR PROGRAMMY: NP KOMPLETTE CHEMIEANLAGEN DRESDEN OTDEL PROCHNOSTI NP KOMPLETTE CHEMIEANLAGEN DRESDEN POLUCHILO RAZRESHENIE NA PRIMENIENIE RASCHJOTNYKH PROGRAMM DLJA RAZRABOTKI DOKUMENTACII DLJA UTVERZHDENIJA PROEKTA I/ILI DLJA IZGOTOVLENIJA USTANOVOK TREBUJUSHIKH PODVERZHDENIJA TEKHNADZORA NP KOMPLETTE CHEMIEANLAGEN DRESDEN OTDEL PROCHNOSTI VYCHISLITELNIJJ ZENTR: NP ROBOTRON DRESDEN TIP MASHINY: ESER/OS CILINDRICHESKIE OBECHAJJKI PO ST SEV 597-77 NOMER PROGRAMMY: ZYO3 PODVERZHDENIE TEKHNADSORA: 101/82/51/D GLADKIE CILINDRICHESKIE OBECHAJJKI BEZ OTVERSTIJJ POD VNUTR. **DAVLENIJA NOMER ZAKAZA** 123456 NOMER CHERTJOZHA 654321

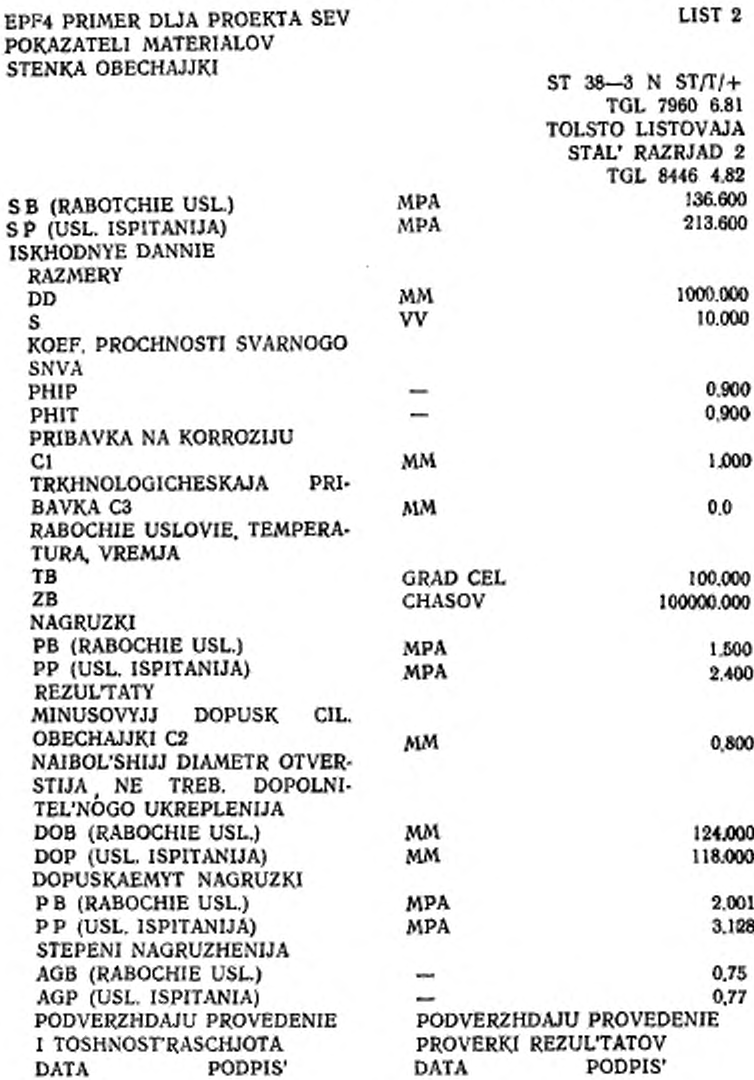

## ИНФОРМАЦИОННЫЕ ДАННЫЕ

- 1. ВНЕСЕН Министерством химического и нефтяного машиностроения СССР
- 2. Постановлением Государственного комитета СССР по стандартам от 21.04.88 № 1096 стандарт Совета Экономической Взаимопомощи СТ СЭВ 5993-87 «Сосуды и аппараты. Требования к форме представления расчетов на прочность, выполняемых на ЭВМ» введен в действие непосредственно в качестве государственного стандарта СССР с 01.01.89
- 3. СРОК ПРОВЕРКИ 1995 г.

Редактор А. И. Ломина Технический редактор Л. А. Никитина Корректор В. М. Смирнова

Сдано в неб. 07.05.86 Подп. в печ. 02.05.88 0,5 усл. п. л. 0,5 усл нр.-отт. 0,32 уч.-над. д.<br>Тир. 10 000

Орденя «Знак Почета» Издательство стандартов, 123840, Москва, ГСП, Новопресненский пер., 3<br>Тип. «Московский печатинк». Москва. Лялин пер., 6. Зак. 2281